## **Paradigmas de Linguagens de Programação**

# **Concorrência**

#### Cristiano Lehrer, M.Sc.

oadoo

**Concorrência** · **Paradigmas de Linguagens de Programação**

# **Introdução**

- · Níveis de concorrência:
	- Nível de instrução de máquina:
		- Executando duas ou mais instruções de máquina simultaneamente.
	- Nível de comando:
		- Executando dois ou mais comandos simultaneamente.
	- Nível de unidade:
		- Executando duas ou mais unidades de subprogramas simultaneamente.
	- Nível de programa:
		- Executando dois ou mais programas simultaneamente.

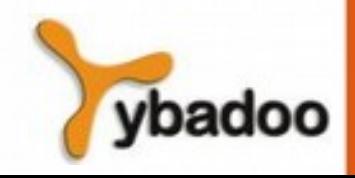

#### **Evolução das Arquiteturas com Multiprocessadores**

- Final da década de 50:
	- Um processador de propósitos gerais e um ou mais processadores especiais para operações de entrada e saída.
- Início da década de 60:
	- Vários processadores completos usados para concorrência no nível do programa.
- Meados da década de 60:
	- Vários processados parciais usados para concorrência no nível de instruções.

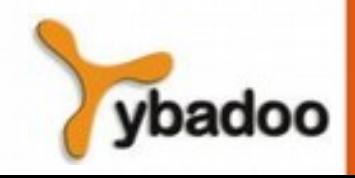

# **Taxonomia de Flynn (1/5)**

- A taxonomia de Flynn abrange quatro classes de arquiteturas de computadores:
	- SISD (*Single Instruction Single Data*):
		- Fluxo único de instruções sobre um único conjunto de dados.
	- SIMD (*Single Instruction Multiple Data*):
		- Fluxo único de instruções em múltiplos conjuntos de dados.
	- MISD (*Multiple Instruction Single Data*):
		- Fluxo múltiplo de instruções em um único conjunto de dados.
	- MIMD (*Multiple Instruction Multiple Data*):
		- Fluxo múltiplo de instruções sobre múltiplos conjuntos de dados.

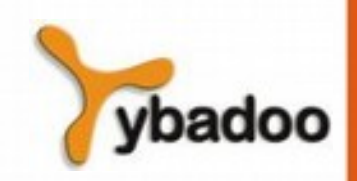

## **Taxonomia de Flynn (2/5)**

- SISD (*Single Instruction Single Data*):
	- Fluxo único de instruções sobre um único conjunto de dados.

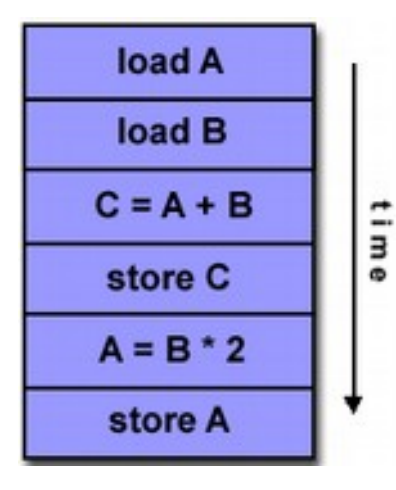

IBM 360 CRAY1

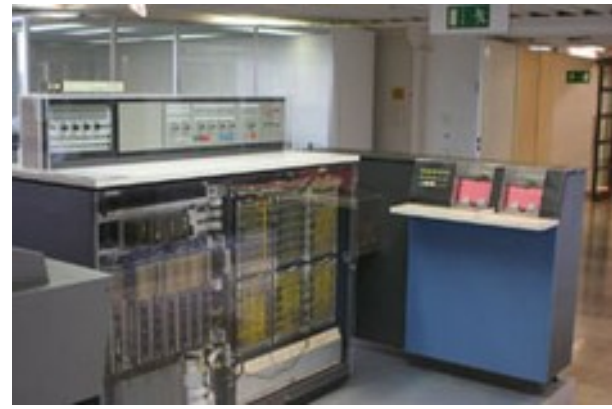

ybadoo

## **Taxonomia de Flynn (3/5)**

- SIMD (*Single Instruction Multiple Data*):
	- Fluxo único de instruções em múltiplos conjuntos de dados.

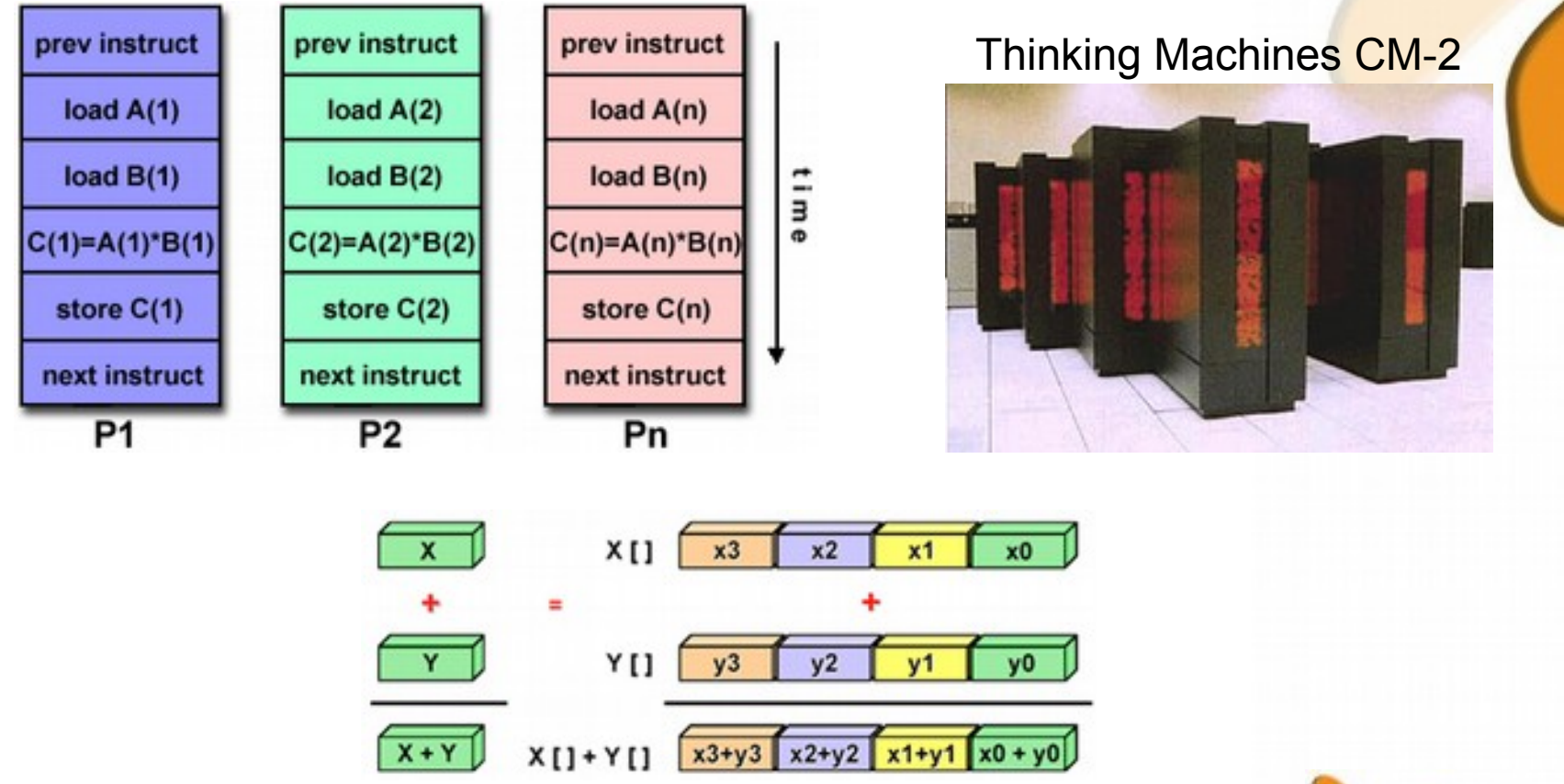

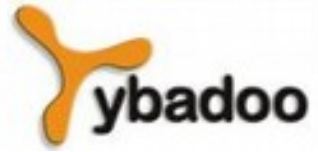

**Concorrência** · **Paradigmas de Linguagens de Programação**

## **Taxonomia de Flynn (4/5)**

- MISD (*Multiple Instruction Single Data*):
	- Fluxo múltiplo de instruções em um único conjunto de dados.

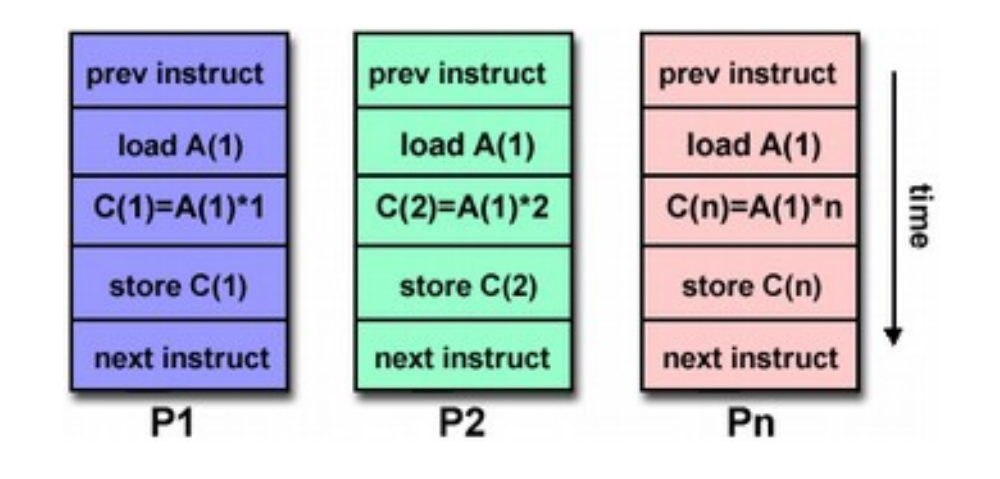

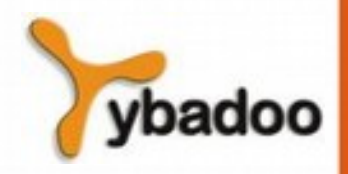

## **Taxonomia de Flynn (5/5)**

- MIMD (*Multiple Instruction Multiple Data*):
	- Fluxo múltiplo de instruções sobre múltiplos conjuntos de dados.

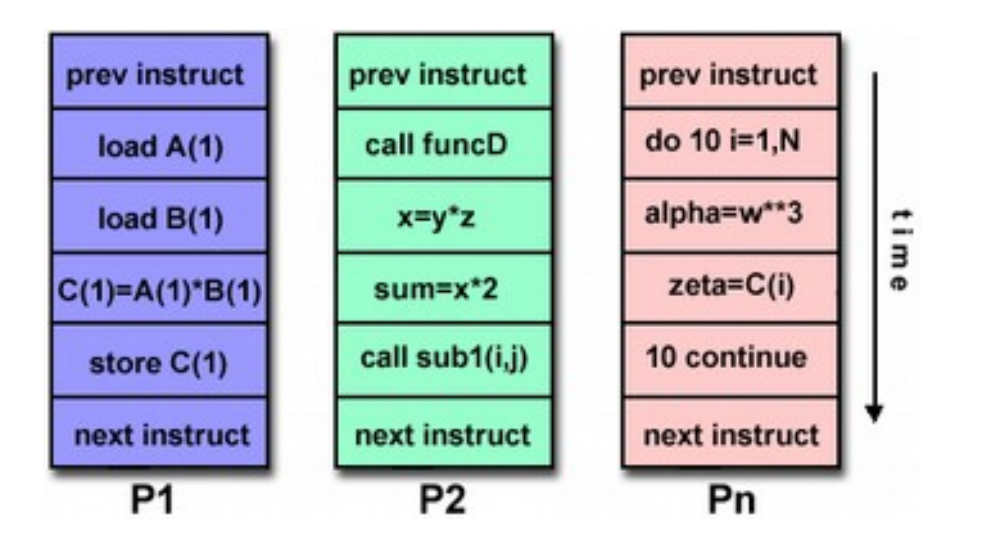

#### AMD Opteron

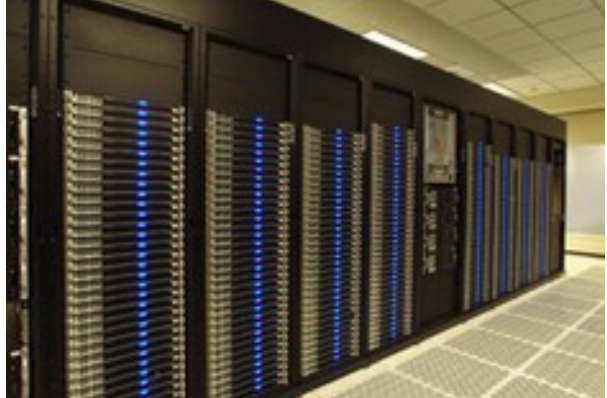

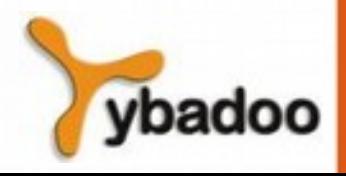

## **Categorias de Concorrência**

- Concorrência Física:
	- Vários processadores independentes.
- Concorrência Lógica:
	- *Time-sharing* compartilhamento de tempo.

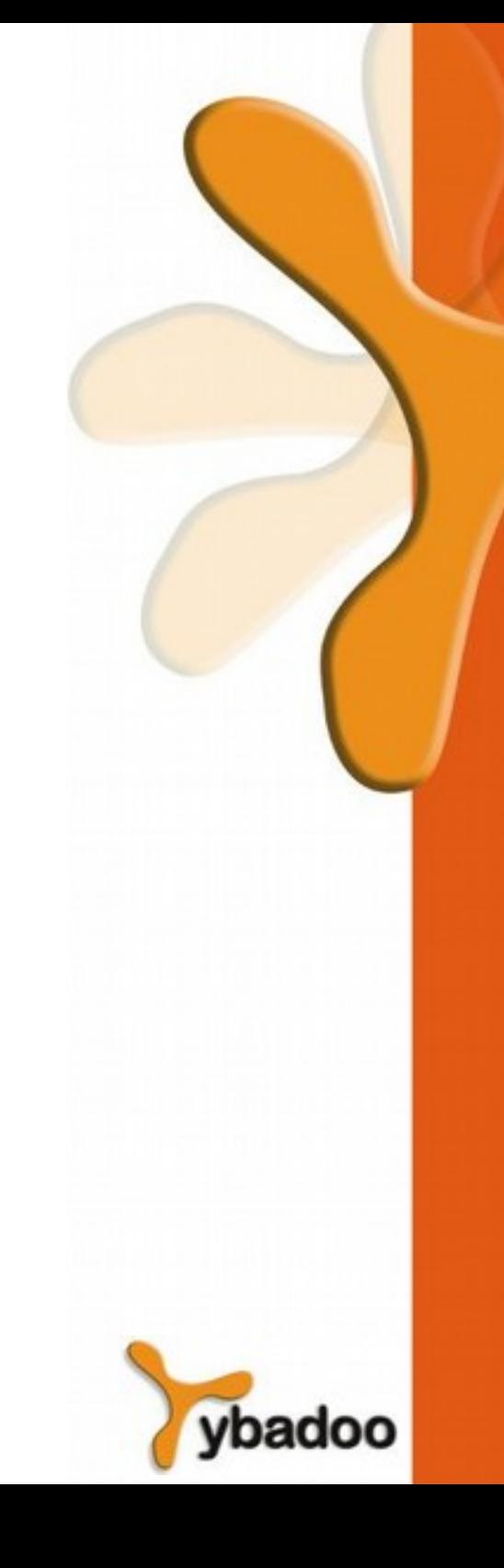

### **Razões para Estudar Concorrência**

- Concorrência envolve uma diferente maneira de projetar software que pode ser muito usual:
	- Muitas situações reais envolvem concorrência.
- Atualmente computadores capazes de realizar concorrência física são largamente utilizados.

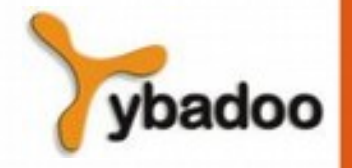

**Concorrência** · **Paradigmas de Linguagens de Programação**

## **Concorrência no Nível do Subprograma**

#### Tarefas:

- Uma tarefa é uma unidade de programa que pode ser executada concorrentemente com outras unidades.
- Tarefas são diferentes de programas ordinários:
	- Uma tarefa pode ser implicitamente iniciada.
	- Quando uma unidade de programa inicia a execução de uma tarefa, a unidade não é necessariamente suspendida.
	- Quando a execução de uma tarefa termina, o controle pode não retornar para o chamador.

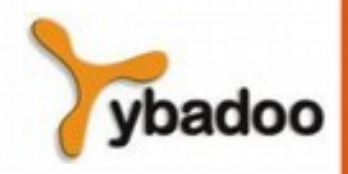

# **Tarefas**

- Tarefas pesadas (*heavyweight*) executam em seu próprio espaço de endereçamento.
- Tarefas leves (*lightweight*) executam em um mesmo espaço de endereçamento.
- Uma tarefa é disjunta se ela não comunica com ou afeta a execução de outra tarefa do programa de alguma maneira.

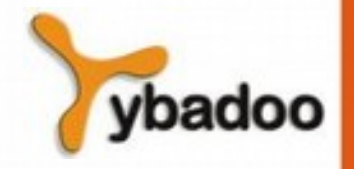

**Concorrência** · **Paradigmas de Linguagens de Programação**

## **Comunicação entre Tarefas**

- Comunicação entre tarefas é necessária para sincronização.
- A comunicação pode ser feita através de:
	- Variáveis compartilhadas.
	- Parâmetros.
	- Passagem de mensagem.

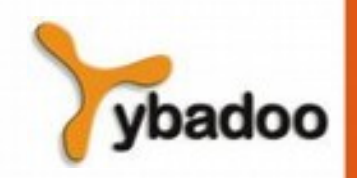

# **Tipos de Sincronização**

- Cooperação:
	- Tarefa A deve esperar a tarefa B completar alguma atividade específica antes de poder continuar sua execução:
		- Problema do produtor-consumidor.
- Competição:
	- Quando duas ou mais tarefas devem usar algum recurso que não pode ser simultaneamente usado:
		- Um contador compartilhado.

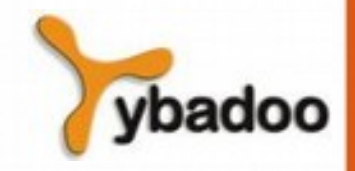

## **Tarefas e Sincronização**

- Competição é usualmente provida através da exclusão mútua.
- Prover sincronização requer um mecanismo para atrasar a execução de uma tarefa.
- O controle da execução das tarefas é mantido pelo programa chamado escalonador, que mapeia as tarefas aos processadores disponíveis.

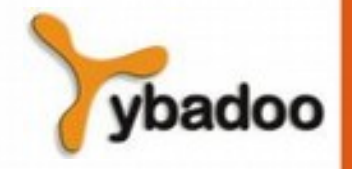

**Concorrência** · **Paradigmas de Linguagens de Programação**

## **Estados das Tarefas**

- Nova:
	- Criada mas não inicializada.
- Pronta:
	- Pronta para execução.
- Executando.
- Bloqueada:
	- Já foi executada, porém não pode continuar sua execução:
		- Usualmente esperando que algum evento ocorra.
- Morta:
	- Não mais ativa.

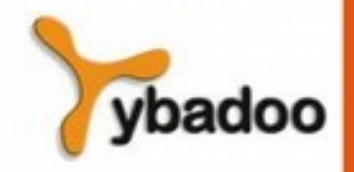

## **Liveness**

- Característica que uma unidade do programa pode ou não ter:
	- Em código sequencial, isto significa que a unidade irá eventualmente completar sua execução.
	- Em um ambiente concorrente, uma tarefa pode facilmente perder esta característica:
		- Se todas as tarefas em um ambiente concorrente perdem esta característica, ocorre um *deadlock*.

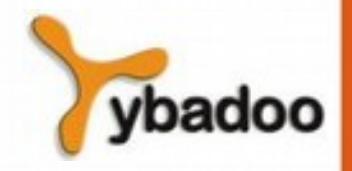

### **Questões de Projeto**

- Como a sincronização de cooperação é provida.
- Como a sincronização de competição é provida.
- Como e quando as tarefas iniciam e terminam sua execução.
- As tarefas são criadas estaticamente ou dinamicamente.

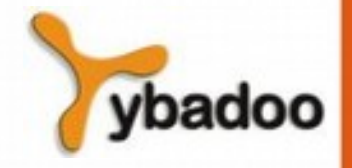

## **Métodos para Prover Sincronização**

- Semáforos.
- Monitores.
- Passagem de mensagem.

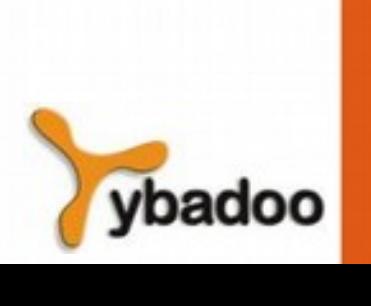

# **Semáforos**

- Propostos por Dijkstra em 1965.
- Um semáforo é uma estrutura de dados consistindo de um contador e uma fila para armazenar descritores de tarefas.
- Semáforos podem ser usados para implementar guardas no código que acessam estruturas de dados compartilhadas.
- Semáforos tem apenas duas operações, *wait* e *release*:
	- Originalmente chamadas de P e V por Dijkstra.
- Semáforos podem ser usados para prover sincronização de competição e de cooperação.

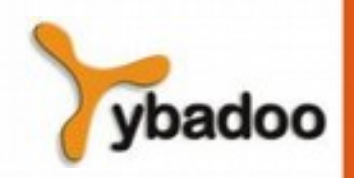

### **Sincronização de Cooperação com Semáforos (1/6)**

- Exemplo de um *buffer* compartilhado:
	- O *buffer* é implementado como um TAD com as operações DEPOSIT e FETCH:
		- Como meios únicos de acessar o *buffer*.
	- Uso de dois semáforos para cooperação:
		- emptyspots e fullspots.

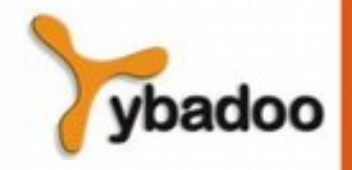

#### **Sincronização de Cooperação com Semáforos (2/6)**

- DEPOSIT deve primeiro checar emptyspots para verificar se existe espaço no *buffer*:
	- Se existe espaço, o contador de emptyspots é decrementado e o valor é inserido.
	- Se não existe espaço, o chamador é armazenado na fila de emptyspots.
	- Quando DEPOSIT termina, ele deve incrementar o contador de fullspots.

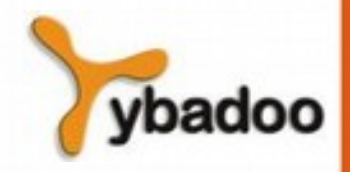

#### **Sincronização de Cooperação com Semáforos (3/6)**

- FETCH deve primeiro checar fullspots para ver se existe um valor:
	- Se existe um espaço cheio, o contador de fullspots é decrementado e o valor é removido.
	- Se não existe valores no *buffer*, o chamador deve ser colocado na fila de fullspots.
	- Quando FETCH termina, ela decrementa o contador de emptyspots.
- As operações FETCH e DEPOSIT são acompanhadas por duas operações sobre semáforos a saber:
	- wait **e** release.

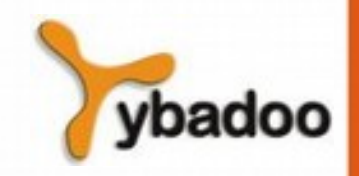

#### **Sincronização de Cooperação com Semáforos (4/6)**

wait(semaforo)

 $if$  semaforo.counter  $> 0$  **then** 

decremente o contador de semaforo

#### **else**

 coloque o chamador na fila de semaforo tente transferir o controle para alguma tarefa pronta {se a fila de tarefas prontas estiver vazia, ocorrerá um deadlock}

#### **end**

**Concorrência** · **Paradigmas de Linguagens de Programação**

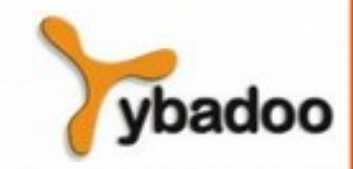

#### **Sincronização de Cooperação com Semáforos (5/6)**

release(semaforo)

**if** fila de semaforo estiver vazia **then**

incremente o contador de semaforo

#### **else**

coloque a tarefa de chamada na fila pronta

transfira o controle para uma tarefa da fila de semaforo

**end**

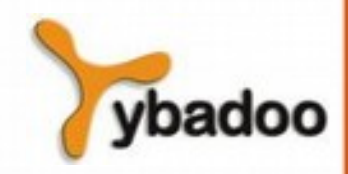

**Concorrência** · **Paradigmas de Linguagens de Programação**

#### **Sincronização de Cooperação com Semáforos (6/6)**

```
semaphore fullspots, emptyspots;
fullspots.count := 0;
emptyspots.count := TAMBUF;
task produtor;
   loop 
     -- produza VALOR -- 
     wait(emptyspots); {espere por um espaço}
     DEPOSIT(VALOR);
     release(fullspots); {aumente os espaços preenchidos}
  end loop;
end produtor;
task consumidor;
   loop
     wait(fullspots); {certifique-se de que não está vazio}
     FETCH(VALOR);
     release(emptyspots); {aumente os espaços vazios}
     -- consuma o VALOR -- 
  end loop;
end consumidor;
```
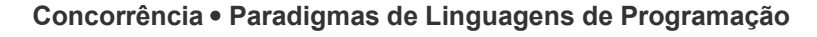

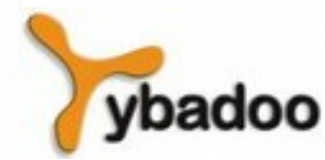

## **Sincronização de Competição com Semáforos (1/2)**

- Um terceiro semáforo, chamado access, é usado para controlar o acesso:
	- Sincronização de competição.
- O contador de access terá apenas os valores 0 e 1:
	- Tal semáforo é chamado de semáforo binário.

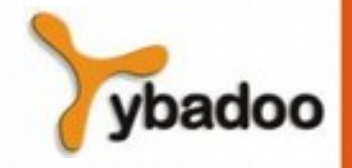

#### **Sincronização de Competição com Semáforos (2/2)**

```
semaphore access, fullspots, emptyspots;
access.count := 1:
fullspots.count := 0;
emptyspots.count := TAMBUF;
task produtor;
  loop
    -- produza VALOR -- 
   wait(emptyspots); {espere por um espaço}
   wait(access); {e} {espere por acesso}
    DEPOSIT(VALOR);
    release(access); {renuncie ao acesso}
    release(fullspots); {aumente os espaços preenchidos}
  end loop;
end produtor;
task consumidor;
  loop
    wait(fullspots); {certifique-se de que não está vazio}
   wait(access); {e} FETCH(VALOR);
    release(access); {renuncie ao acesso}
    release(emptyspots); {aumente os espaços vazios}
    -- consuma VALOR -- 
  end loop;
end consumidor;
```
**Concorrência** · **Paradigmas de Linguagens de Programação**

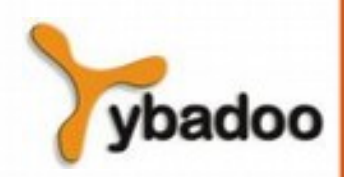

## **Avaliação de Semáforos**

- O mau uso de semáforos podem ocasionar falhas na sincronização de cooperação:
	- Deixar a instrução wait (emptyspots) fora da tarefa do produtor resultaria em *overflow*.
- O mau uso de semáforos podem ocasionar falhas na sincronização de competição:
	- Deixar a instrução release(access) em qualquer uma das tarefas resulta em *deadlock*.

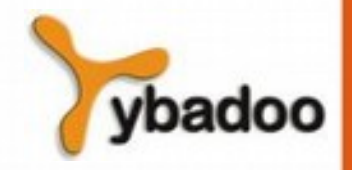

# **Monitores**

- Inicialmente suportado por Concurrent Pascal.
- Atualmente suportado por Ada, Java e C#.
- Objetivo:
	- Encapsular os dados compartilhados e suas operações para um acesso restrito.
- Um monitor é um tipo abstrato de dados para compartilhar dados.

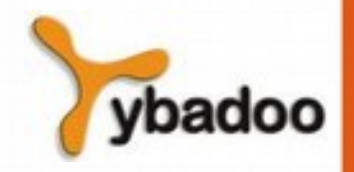

## **Sincronização com Monitores**

- Sincronização de competição:
	- O acesso ao dado compartilhado no monitor é limitado pela implementação a um simples processo por vez; então, acesso mutuamente exclusivo é inerente da definição semântica do monitor.
	- Múltiplas chamadas são enfileiradas.
- Sincronização de cooperação:
	- Cooperação é ainda requerida:
		- Feita com semáforos.

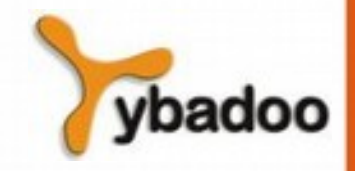

## **Avaliação de Monitores**

- Suporte a sincronização de competição é notável.
- Suporte a sincronização de cooperação é muito similar com semáforos, ocasionando os mesmos problemas.

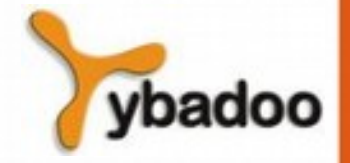

**Concorrência** · **Paradigmas de Linguagens de Programação**

### **Passagem de Mensagem**

- Proposto originalmente por Brinch Hansen e Hoare, em 1978.
- Uso de não determinismo para escolher entre múltiplas mensagens simultâneas para o mesmo endereço.

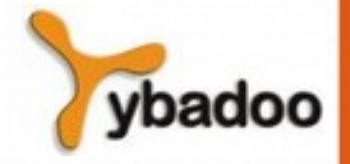

**Concorrência** · **Paradigmas de Linguagens de Programação**

### **Passagem de Mensagem**

- Passagem de mensagem pode ser síncrona ou assíncrona:
	- Assíncrona significa que tarefas podem interromper outras para se comunicar.
	- Síncrona significa que tarefas devem esperar até que a outra tarefa esteja pronta para receber a mensagem.
- Comunicação síncrona utiliza Rendez-Vous para se comunicar:
	- Bloqueio da thread interessada no encontro, até a finalização de uma thread qualquer em execução.
- Passagem de mensagem é um modelo geral para concorrência:
	- Ele pode modelar semáforos e monitores.
	- Ele não é apenas para sincronização de competição.

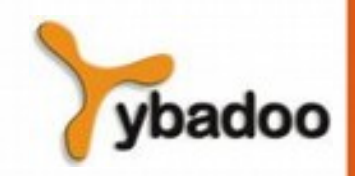

## **Java Threads (1/3)**

- As unidades concorrentes em Java são os métodos runs.
- Método run é herdado e sobrecarregado.
- Threads são processos leves.
- Métodos:
	- start() inicia a thread.
	- yield() deixa a thread em execução temporariamente inativa e, quando possível, promove outra thread de mesma prioridade ou maior.
	- $\cdot$  sleep(time) deixa a thread corrente inativa por no mínimo tempo e promove outra thread.
	- $\bullet$  join() aguarda outra thread para encerrar.

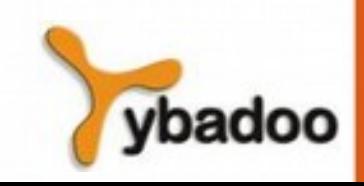

# **Java Threads (2/3)**

- Terminação:
	- Um método run termina quando sua execução chega ao fim de seu código.
	- Uma thread pode ser pedido para terminar.

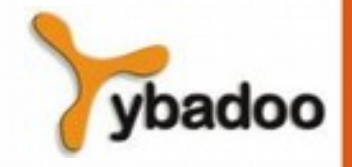

**Concorrência** · **Paradigmas de Linguagens de Programação**

## **Java Threads (3/3)**

- Sincronização de Competição:
	- Um método que inclui o modificador synchronized desabilita qualquer outro método de acessar o objeto, enquanto ele está em execução.
	- Se apenas um parte de um método deve executar sem interferência, ele pode ser sincronizado.
	- Um objeto cujos métodos são todos sincronizados é efetivamente um monitor.
- Sincronização de Cooperação:
	- Utilização dos métodos wait e notify/notifyall.

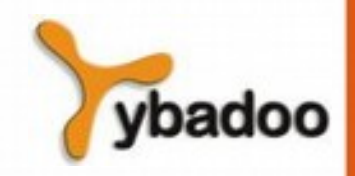